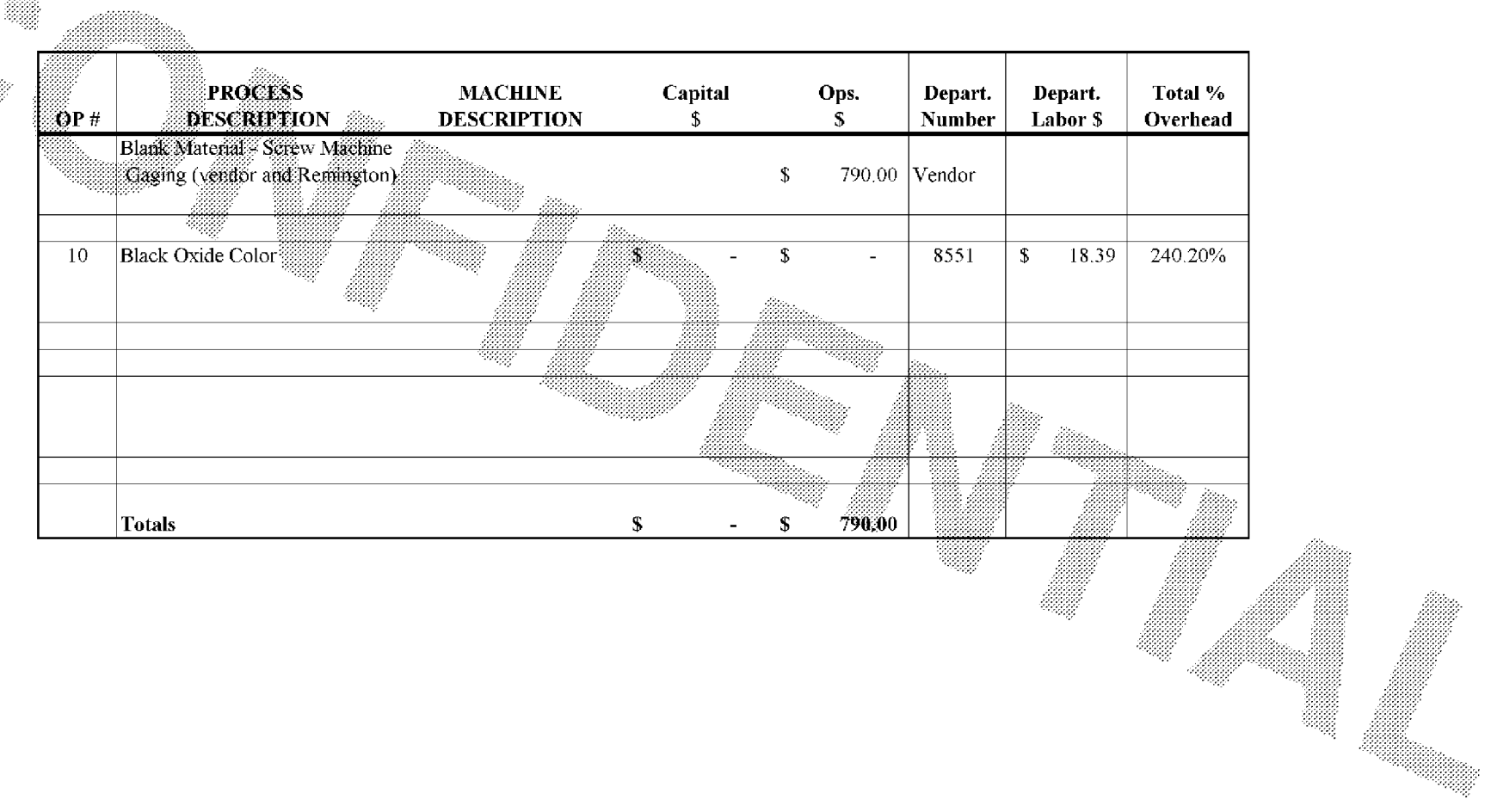

Subject to Protective Order - Williams v. Remington

499. A

**ETE0003874**